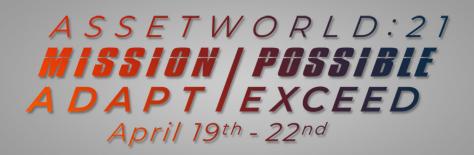

## PRE-CONFERENCE TRAINING SCHEDULE:

Friday, April 9th: Pre-Conference Orientation

| Start<br>(Central) | End<br>(Central) | Session / Activity         | Platform  |
|--------------------|------------------|----------------------------|-----------|
| 12:00 PM           | 1:00 PM          | Pre-Conference Orientation | Attendify |

## Monday, April 12th - Thursday, April 15th: Pre-Conference Training

| Start<br>(Central) | End<br>(Central) | Session / Activity                                                                                                    | Platform        |
|--------------------|------------------|----------------------------------------------------------------------------------------------------|-----------------|
| 12:00 PM           | 1:15 PM          | <ul> <li>Training Courses (choose one)</li> <li>"Foundation / Beginner" Training</li> <li>"Work Lifecycle / Intermediate"     Training</li> <li>"Advanced Business     Automation" Certification</li> <li>"ReADY Request" Certification</li> <li>Lecture (All together by class)</li> </ul> | Attendify       |
| 1:15 PM            | 2:00 PM          | <b>Training Workshops</b> (Breakout in Groups of 5-10)                                                                                                    | Microsoft Teams |
| 2:00 PM            | 2:15 PM          | Break                                                                                                    |                 |
| 2:15 PM            | 3:30 PM          | Key Concepts                                                                                                    | Attendify       |
| 3:30 PM            | 4:00 PM          | Training Workshops (Cont'd)                                                                                                    | Microsoft Teams |
| 4:00 PM            | 5:00 PM          | Networking (Tues. & Thurs. Only)                                                                                                    | Wonder          |

<sup>\*</sup>This schedule is preliminary and subject to change. (3/4/21)

# Course: "Work Lifecycle / Intermediate Training" - Pg. 1 of 2

#### Course Description:

A step beyond the foundations, the goal of this class is to present the work life cycle (from request to finishing the job) and the solutions designed to make you more responsive, efficient, and successful as you accomplish your primary asset and maintenance missions. From requesting work, through planning and scheduling both preventive and corrective maintenance, to the execution of said work, all aspects will be covered.

### Designed For:

Anyone involved or curious with the daily service life cycle within ReADY, AiM, and Go.

| Topic<br>Name                                    | Learning Outcomes                                                                                                    | Products/<br>Features                                                                                                    |
|--------------------------------------------------|----------------------------------------------------------------------------------------------------|----------------------------------------------------------------------------------------------------|
| How to<br>administer<br>your Asset<br>Inventory? | Shares the different tools available to you that support the management of your Asset Inventory. From initial collection, inspection and verification, to planned replacement.  • Learners will be introduced to AssetSync and Go Asset Management Inventory capture and update capabilities.                                                                                                    | <ul> <li>AssetSync</li> <li>Go Asset     Management</li> <li>Master Asset Profile</li> <li>Condition Assessment Asset Profile</li> </ul> |
| Requesting<br>Work                               | This class focuses on how to request work from our different products (ReADY Request, AiM Customer Request, and Go Follow-up Work) and the associated personas involved. Default configuration and codes (Problem Codes, Assignment Defaults, Zone defaults, Work Codes) will also be discussed.  • Learners will better understand the different origination points of work within ReADY, AiM, and Go. Who are the primary personas for each and the specific use cases which guided our design intent. | ReADY Request     AiM Customer     Request     Go Follow-Up Work                                                                         |
| How to incorporate inspections?                  | This class will discuss where and when it makes sense to incorporate inspections into your work processes. Learn how you can setup and configure these items within AiM and execute them via our Go mobile solutions.  • Learners will understand how to perform inspections in Go AM and Go CPPM. When they should be used vs. Preventive Maintenance templates and some interesting ways others have incorporated them into their work life cycle.                                                     | AiM/Go CPPM     Inspections     AiM/Go AM     Inspections                                                                                |
| How to<br>administer PM?                         | This class will review the primary features involved with executing Preventive Maintenance. Learn how to schedule and execute through PM standards and Templates.  • Learners will be able to setup and administer a preventive maintenance program for their asset inventory.                                                                                                    | PM Standards, Checkpoints, and Meters PM Template PM Generator PM WOs                                                                    |
| How to plan and schedule your work?              | This class describes the basics of daily assignments and work management scheduling including new, fresh features released with 11.0.  • Learners will be able to leverage the features within AiM designed to organize, plan, and schedule work for shop employees.                                                                                                    | <ul><li>Employee Trades</li><li>Daily Assignments</li><li>Phase Planning</li><li>Team Scheduler</li><li>Work Assigner</li></ul>          |

\*This schedule is preliminary and subject to change. (3/4/21)

# Course: "Work Lifecycle / Intermediate Training" - Pg. 2 of 2

#### Course Description:

A step beyond the foundations, the goal of this class is to present the work life cycle (from request to finishing the job) and the solutions designed to make you more responsive, efficient, and successful as you accomplish your primary asset and maintenance missions. From requesting work, through planning and scheduling both preventive and corrective maintenance, to the execution of said work, all aspects will be covered.

### Designed For:

Anyone involved or curious with the daily service life cycle within ReADY, AiM, and Go.

| Topic<br>Name                                   | Learning Outcomes                                                                                                    | Products/<br>Features                                                                                                    |
|-------------------------------------------------|----------------------------------------------------------------------------------------------------|----------------------------------------------------------------------------------------------------|
| Execution of<br>Work                            | This class will review the many ways we can execute on AiM work orders. Both AiM and Go examples will be highlighted.  • Review with learners the different ways work can be executed and tracked using both AiM and Go WM                                                                                                    | Daily Assignments     Go WM                                                                                                    |
| How to request material or services?            | Learn the different ways materials and/or services may be requested from the inventory management/purchasing department.  • Review the different ways materials may be requested.  • Understand the primary functions of Go Inventory vs. Receiving vs. Purchasing.                                                                                                    | AiM Purchase     Request     AiM Purchase     Generator     AiM Purchase/     Receive/Disburse-     ment/Invoice     Go Inventory     Go Purchasing     Go Receiving |
| How to capture<br>external fees<br>and charges? | Both Maintenance and Design/Construction departments often deal with non-encumbered fees which must be charged to the work order or capital project. This class offers a quick review of the different screens and functionality that AiM offers when dealing with these requirements.  • Learners will be able to enter, approve, and process non-encumbered charges through AiM WOs and Capital Projects.                                                                                                    | Shop Stock     Spot Purchase     External Charges     External Charge Import     Direct Expense     Direct Expense     Status Approval     Direct Expense     Import |
| Assessment<br>and Capital<br>Budgeting          | Reviews the Assessment and Capital Budgeting tools available within our solution. Works backward from an executed Capital Project through the Capital Budget process, Strategic Plan and Condition Assessment Asset Profile and the big picture comes into view.  • The learner will understand the how the solution works supporting capital renewal.  • The learner will understand the multiple inputs to the Strategic Plan.  • The learner will understand how a singular asset works it way through the entire Capital Budgeting process. | Capital Project Capital Budget Request ReADY Capital Request Condition Assessment Asset Profile Assessment Deficiency Cost Model Strategic Plan                      |

\*This schedule is preliminary and subject to change. (3/4/21)